## Package 'ComparisonCR'

June 4, 2020

Type Package

Title Comparison of Cumulative Incidence Between Two Groups Under Competing Risks

Version 1.0.4

Date 2020-05-23

Description Statistical methods for competing risks data in comparing cumulative incidence function curves between two groups, including overall hypothesis tests and arbitrary tests in Lyu et al. (2020) <doi:10.1002/pst.2028>, and the fixedpoint tests in Chen et al. (2018) <doi:10.1080/03610918.2018.1476697>.

**Depends**  $R$  ( $>= 4.0.0$ ), stats, graphics

Imports boot, CIFsmry, cmprsk

License GPL-2

Encoding UTF-8

Author Jingjing Lyu [aut], Zheng Chen [cre], Jinbao Chen [ctb], Yawen Hou [ctb]

Maintainer Zheng Chen <zheng-chen@hotmail.com>

NeedsCompilation no

Repository CRAN

Date/Publication 2020-06-04 12:30:02 UTC

## R topics documented:

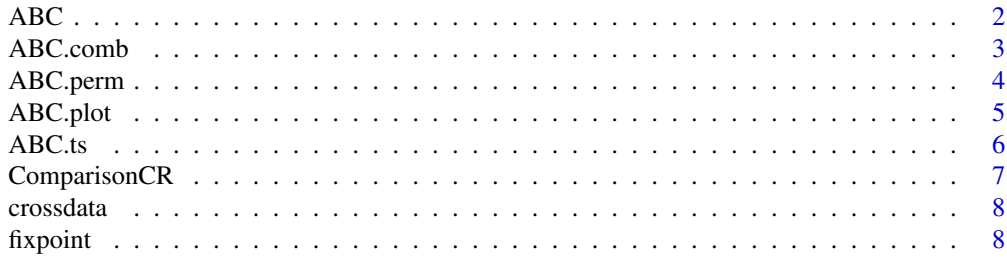

#### <span id="page-1-0"></span> $\blacksquare$

<span id="page-1-1"></span>ABC *Area between the CIF curves for competing risk data*

## Description

Statistical inference of area between the CIF curves (ABC) test for competing risk data.

## Usage

ABC(time, status, group, t0=0, tau=NULL)

## Arguments

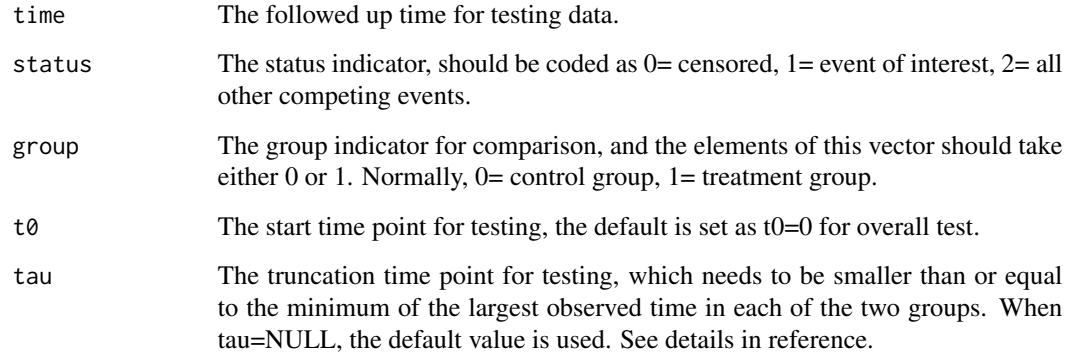

## Value

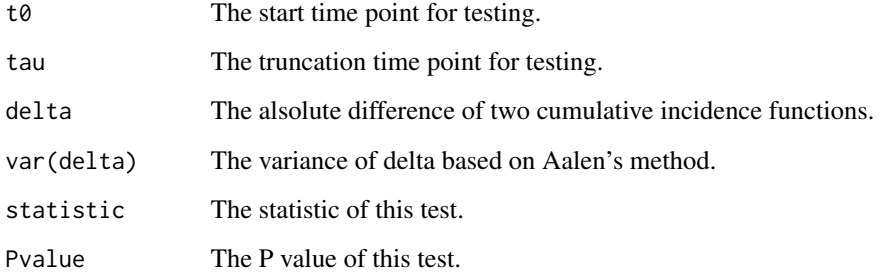

## References

Lyu J, Chen J, Hou Y, Chen Z. Comparison of two treatments in the presence of competing risks. Pharmaceutical Statistics, 2020. DOI: 10.1002/pst.2028.

#### <span id="page-2-0"></span>ABC.comb 3

#### Examples

```
#get dataset from package
data(crossdata)
#
#overall test
ABC(crossdata$time, crossdata$status, crossdata$group)
#arbitary test for detecting difference after 2 years
ABC(crossdata$time, crossdata$status, crossdata$group, t0=2, tau=NULL)
#arbitary test for detecting difference between 2 years and 4 years
ABC(crossdata$time, crossdata$status, crossdata$group, t0=2, tau=4)
```
ABC.comb *The combined test of the Li's test and area between the CIF curves test*

## Description

Statistical inference of combined test with combination of the Li's test and area between the CIF curves(ABC) test.

#### Usage

ABC.comb(time, status, group, nboot=1000, seed=12345)

#### Arguments

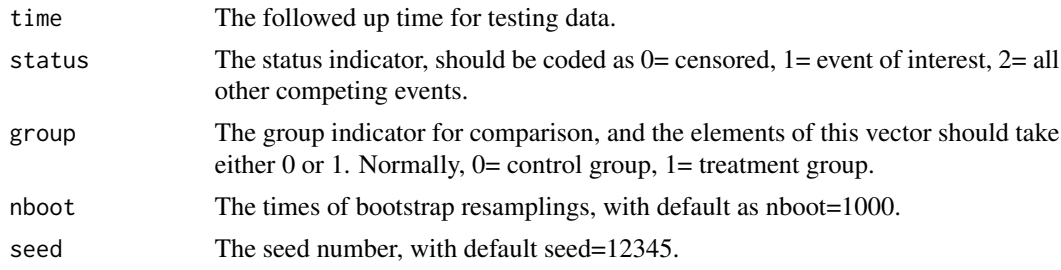

#### Value

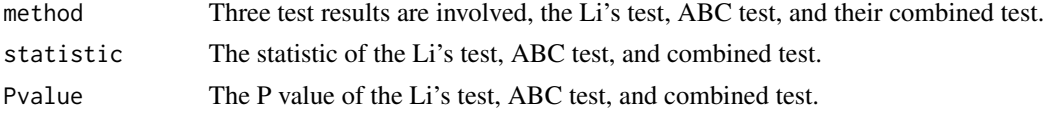

#### References

[1] Li JN, Rademacher JL, Zhang MJ. Weighted comparison of two cumulative incidence functions with R-CIFsmry package. Computer Methods and Programs in Biomedicine, 2014, 116(3): 205- 214.

[2] Lyu J, Chen J, Hou Y, Chen Z. Comparison of two treatments in the presence of competing risks. Pharmaceutical Statistics, 2020. DOI: 10.1002/pst.2028.

## Examples

```
#get dataset from package
data(crossdata)
#just for an example, we set resampling times at 10
#combined test
ABC.comb(crossdata$time, crossdata$status, crossdata$group, nboot=10)
```
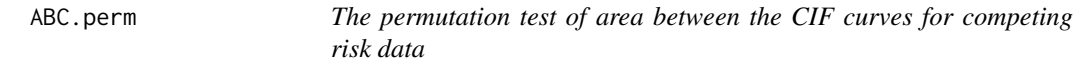

## Description

Statistical inference of area between the CIF curves (ABC) test with a permutation procedure for competing risk data.

## Usage

ABC.perm(time, status, group, t0=0, tau=NULL, nperm=1000, seed=12345, bias=FALSE)

## Arguments

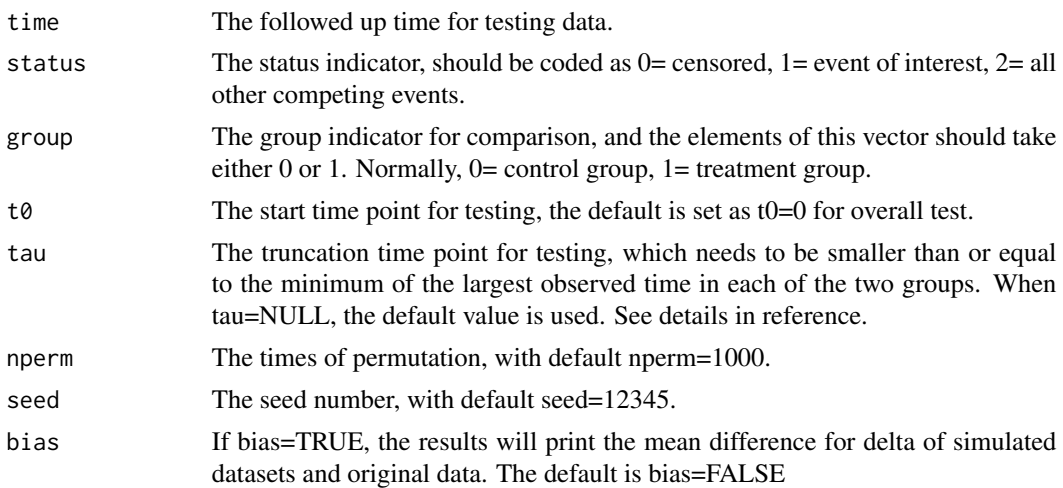

## Value

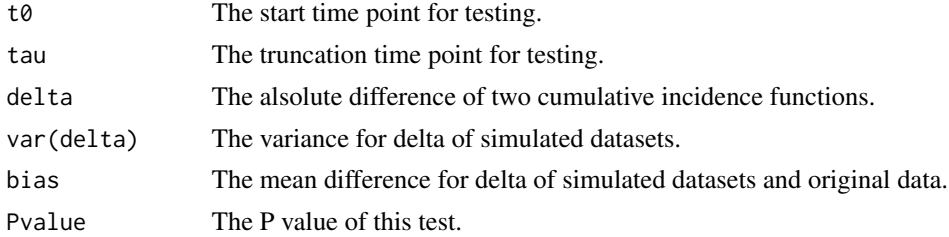

<span id="page-3-0"></span>

#### <span id="page-4-0"></span>ABC.plot 5

## References

Lyu J, Chen J, Hou Y, Chen Z. Comparison of two treatments in the presence of competing risks. Pharmaceutical Statistics, 2020. DOI: 10.1002/pst.2028.

#### Examples

```
#get dataset from package
data(crossdata)
#just for an example, we set resampling times at 10
#overall test
ABC.perm(crossdata$time, crossdata$status, crossdata$group, nperm=10)
#arbitary test for detecting difference after 2 years
ABC.perm(crossdata$time, crossdata$status, crossdata$group, t0=2, tau=NULL, nperm=10)
#arbitary test for detecting difference between 2 years and 4 years
ABC.perm(crossdata$time, crossdata$status, crossdata$group, t0=2, tau=4, nperm=10)
```
ABC.plot *Plot for area between the CIF curves*

#### Description

A function used to plot the area between the CIF curves.

#### Usage

```
ABC.plot(time, status, group, tau=NULL, max.x=NULL, max.y=NULL, col=c(1,1,8),lwd=c(3,3)
      , lty=c(1,2), lab.x="Time", lab.y="CIF", cex.main=1.5, cex.lab=1.5, cex.axis=1.5)
```
#### Arguments

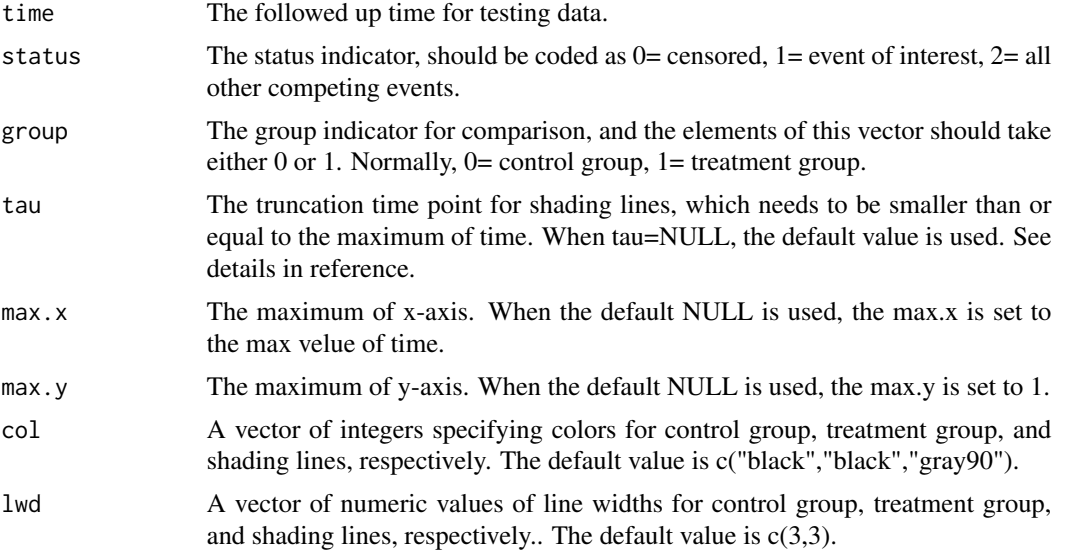

<span id="page-5-0"></span>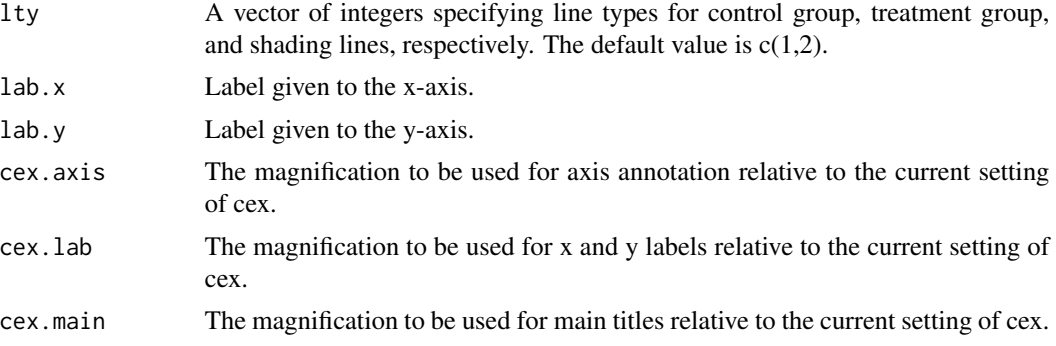

## Value

None

## Note

ABC.plot is based on plot function and polygon function.

## References

Lyu J, Chen J, Hou Y, Chen Z. Comparison of two treatments in the presence of competing risks. Pharmaceutical Statistics, 2020. DOI: 10.1002/pst.2028.

## See Also

[ABC](#page-1-1)

## Examples

```
#get dataset from package
data(crossdata)
#
#get plot for ABC
ABC.plot(crossdata$time, crossdata$status, crossdata$group, col=c(1,1,"gray90"))
legend(0,1.02,c("group0","group1"), col=c(1,1), lty=c(1,2), lwd=c(3,3), cex=1.2, bty="n")
```
ABC.ts *The two-stage test of the Li's test and area between the CIF curves test*

### Description

Statistical inference of two-stage test. Stage I is the Li's test, and stage II is area between the CIF curves(ABC) test.

#### Usage

ABC.ts(time, status, group, nboot=1000, alpha=0.05, seed=12345)

## <span id="page-6-0"></span>ComparisonCR 7

#### Arguments

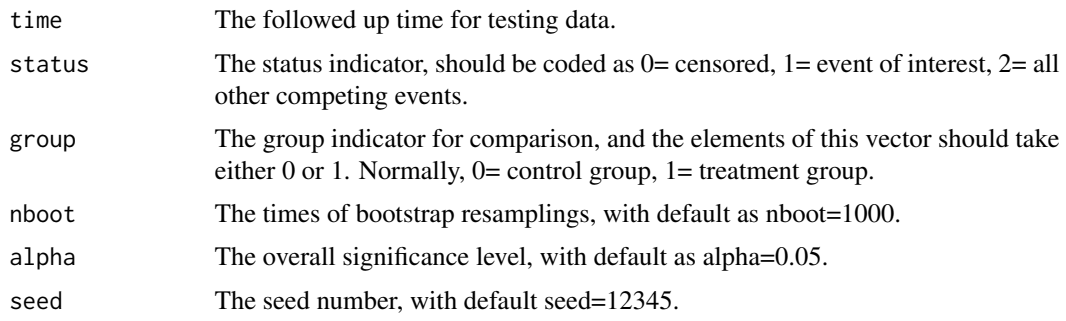

#### Value

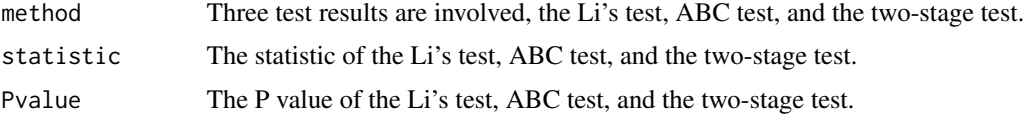

#### References

[1] Li JN, Rademacher JL, Zhang MJ. Weighted comparison of two cumulative incidence functions with R-CIFsmry package. Computer Methods and Programs in Biomedicine, 2014, 116(3): 205- 214.

[2] Lyu J, Chen J, Hou Y, Chen Z. Comparison of two treatments in the presence of competing risks. Pharmaceutical Statistics, 2020. DOI: 10.1002/pst.2028.

#### Examples

```
#get dataset from package
data(crossdata)
#just for an example, we set resampling times at 10
#two-stage test
ABC.ts(crossdata$time, crossdata$status, crossdata$group, alpha=0.05, nboot=10)
```
ComparisonCR *Comparison of two treatments in the presence of competing risks*

#### Description

Functions for comparison of two treatments in the presence of competing risks, including statistical inference for overall tests and arbitrary tests based on the area between the CIF curves (Lyu, 2020), and for tesing at a fixed point (Chen, 2020).

#### Author(s)

Jingjing Lyu, Zheng Chen, Jinbao Chen, Yawen Hou. maintainer: Zheng Chen <zheng-chen@hotmail.com>

#### <span id="page-7-0"></span>References

[1] Lyu J, Chen J, Hou Y, Chen Z. Comparison of two treatments in the presence of competing risks. Pharmaceutical Statistics, 2020. DOI: 10.1002/pst.2028.

[2] Chen J, Hou Y, Chen Z. Statistical inference methods for cumulative incidence function curves at a fixed point in time. Communications in Statistics - Simulation and Computation, 2020, 49(1): 79-94.

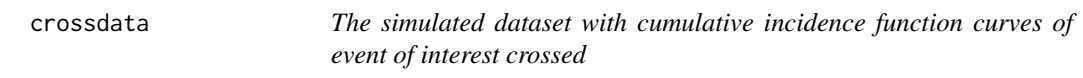

#### Description

A dataset constructed by simulation with 200 observations on the following 3 variables.

time The followed up time of patients.

status The status indicator,  $0=$  censored,  $1=$  event of interest,  $2=$  competing risks.

**group** The group indicator for comparison,  $0=$  control group,  $1=$  treatment group.

#### Usage

```
data(crossdata)
```
#### Format

A data frame.

fixpoint *Statistical inference methods for cumulative incidence functions at a fixed time point*

## Description

A function used to produce the results of three type of statistical inference methods for testing cumulative incidence functions at fixed time point.

#### Usage

fixpoint(time, status, group, timepoint, type=1)

#### fixpoint 9

## Arguments

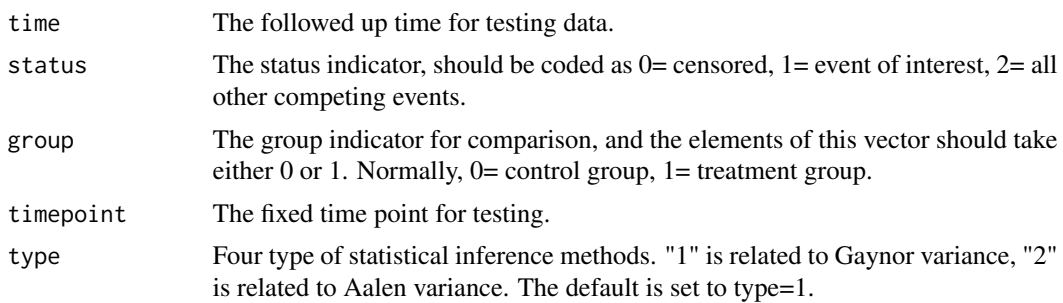

## Value

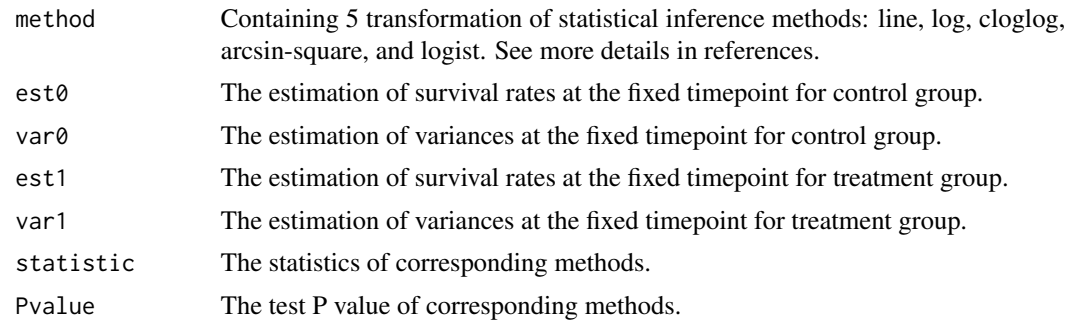

## References

Chen J, Hou Y, Chen Z. Statistical inference methods for cumulative incidence function curves at a fixed point in time. Communications in Statistics - Simulation and Computation, 2020, 49(1): 79-94.

## Examples

```
#get dataset from package
data(crossdata)
#
#if there exist differences at 1 year or 3 years
  #Gaynor
fixpoint(crossdata$time, crossdata$status, crossdata$group, timepoint=1, type=1)
  #Aalen
fixpoint(crossdata$time, crossdata$status, crossdata$group, timepoint=3, type=2)
```
# <span id="page-9-0"></span>Index

∗Topic datasets crossdata, [8](#page-7-0)

ABC, [2,](#page-1-0) *[6](#page-5-0)* ABC.comb, [3](#page-2-0) ABC.perm, [4](#page-3-0) ABC.plot, [5](#page-4-0) ABC.ts, [6](#page-5-0)

ComparisonCR, [7](#page-6-0) ComparisonCR-package *(*ComparisonCR*)*, [7](#page-6-0) crossdata, [8](#page-7-0)

fixpoint, [8](#page-7-0)